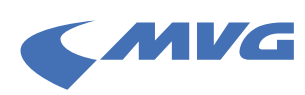

## Schritt-für-Schritt-Anleitung: **Neues MVG-Kundenportal – Abo verknüpfen**

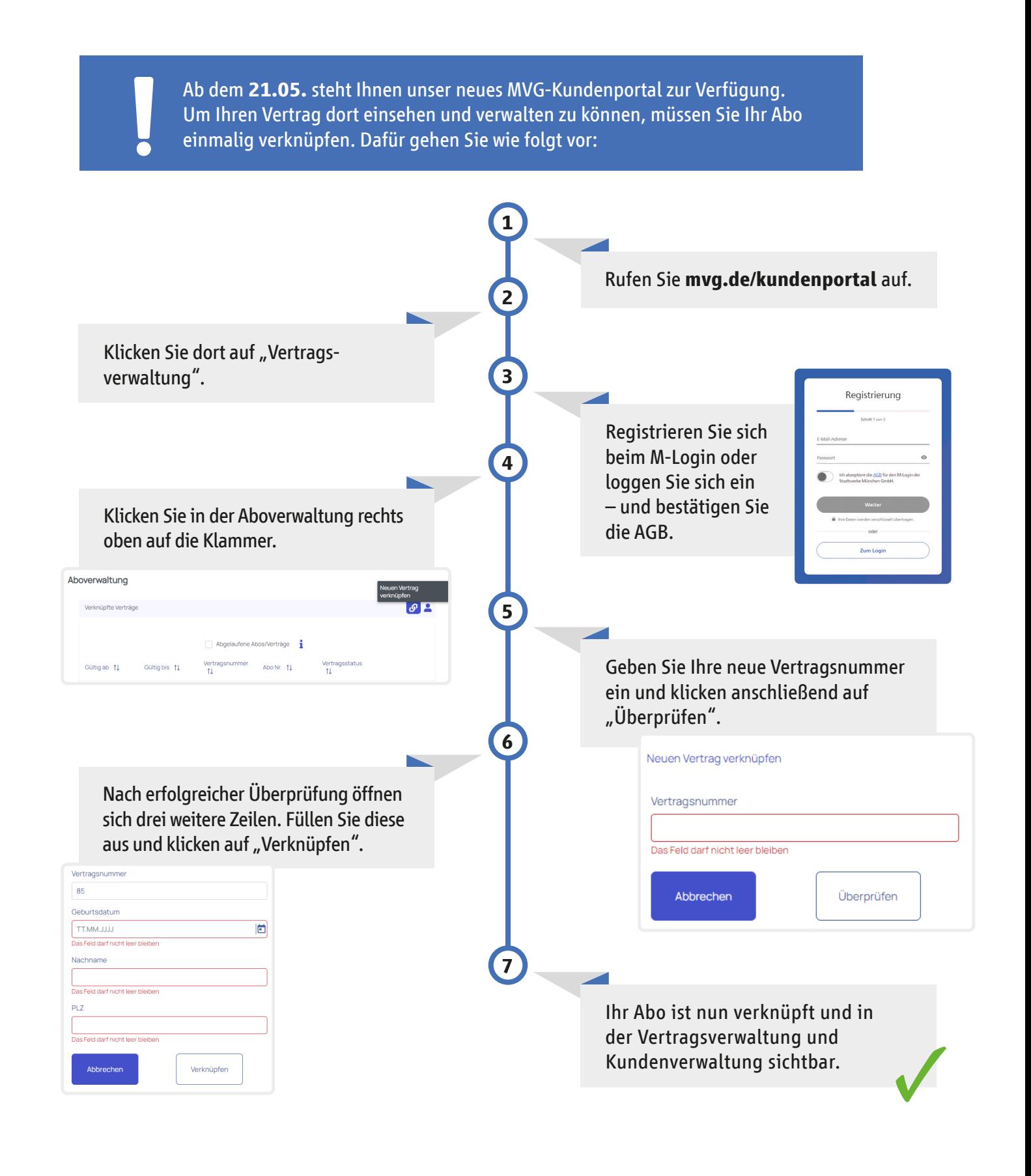